# **AULA 5**

Interpolação.

Série 1D. Interpolação polynomial, Interpolação por troços: linear, splines.

Sensibilidade à amostra.

Geração de amostras aleatórias.

Ciclo while.

# **Porquê interpolar?**

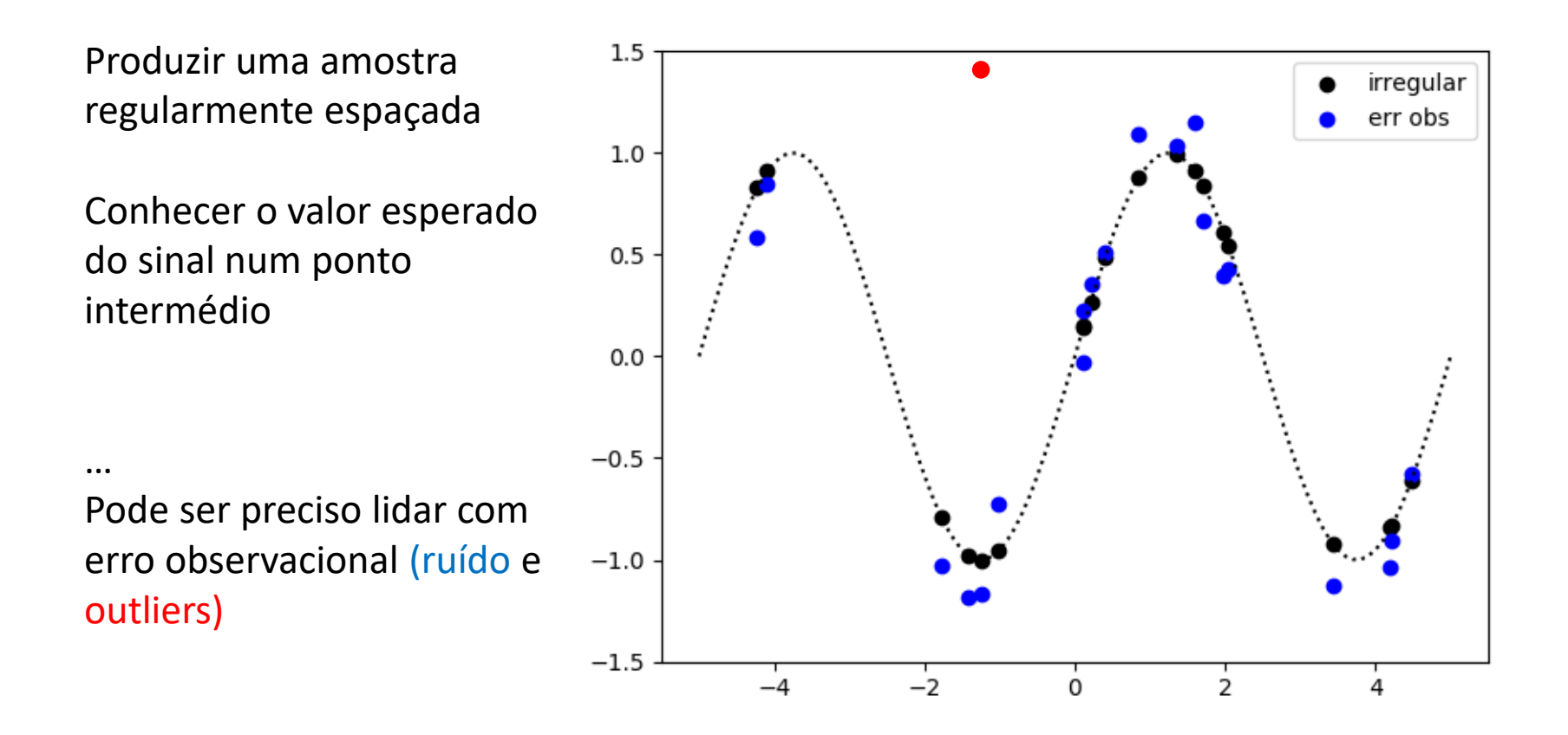

## **Interpolação linear por troços (linha quebrada)**

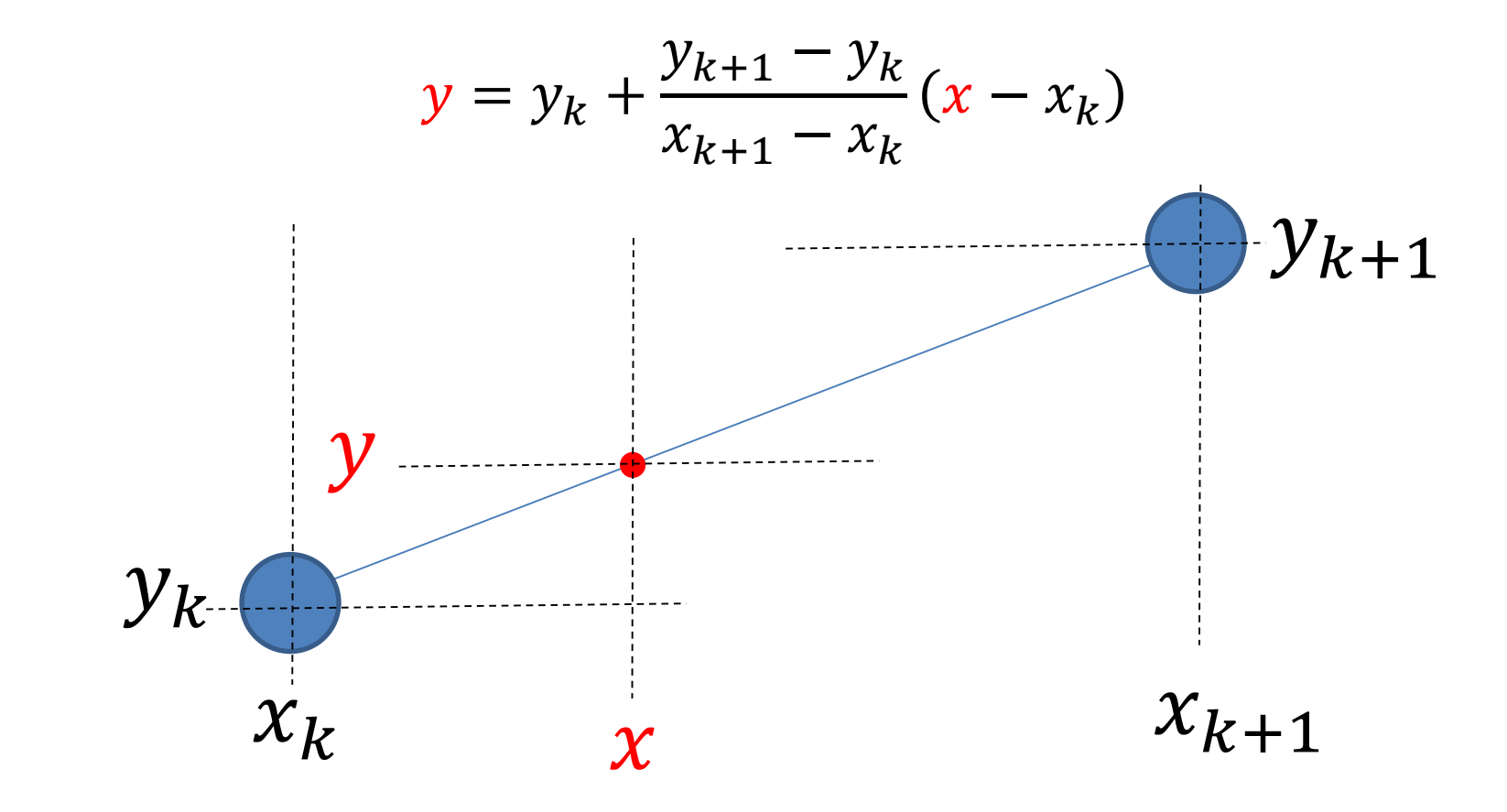

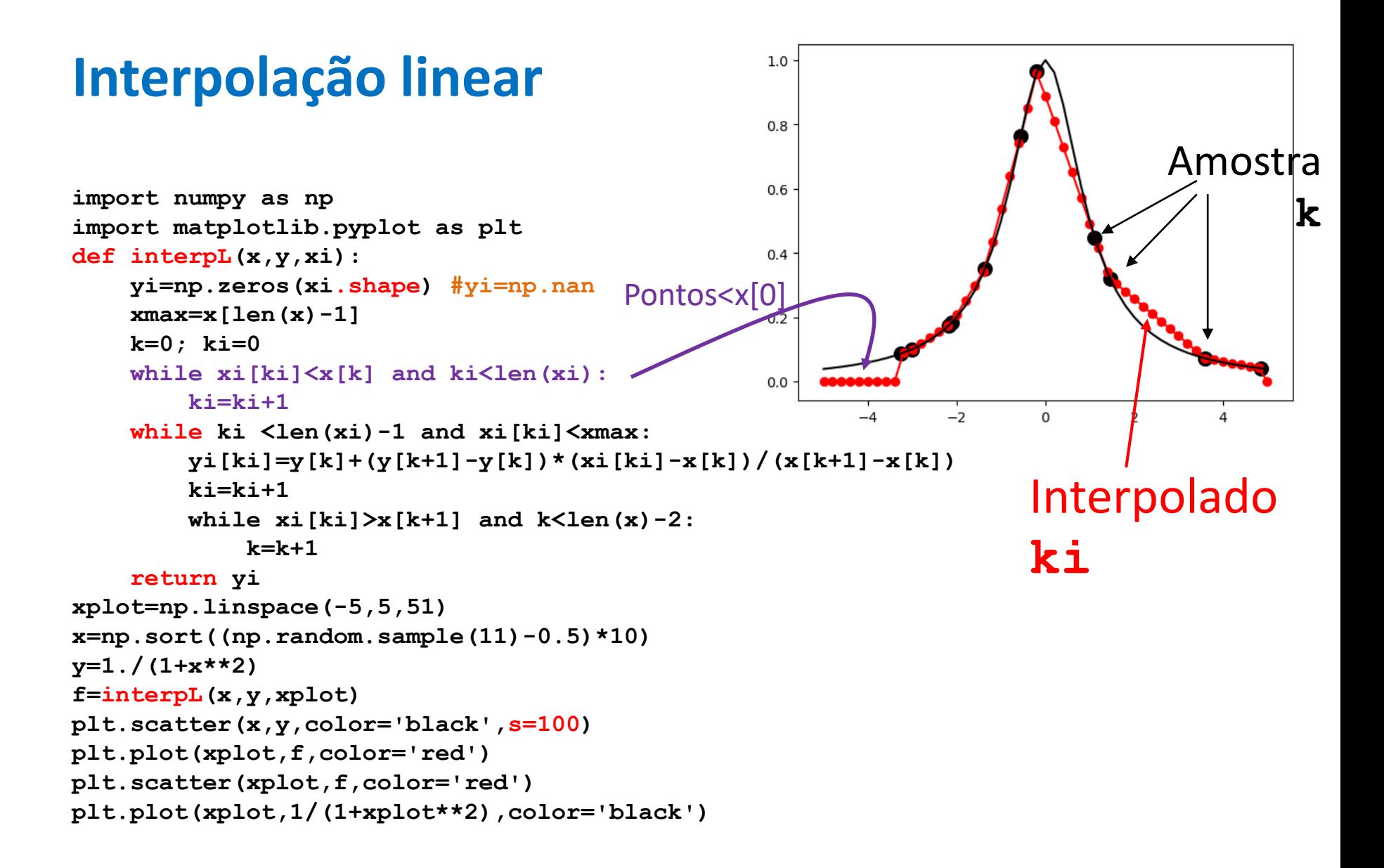

### **Interpolando a partir de uma amostra regular**

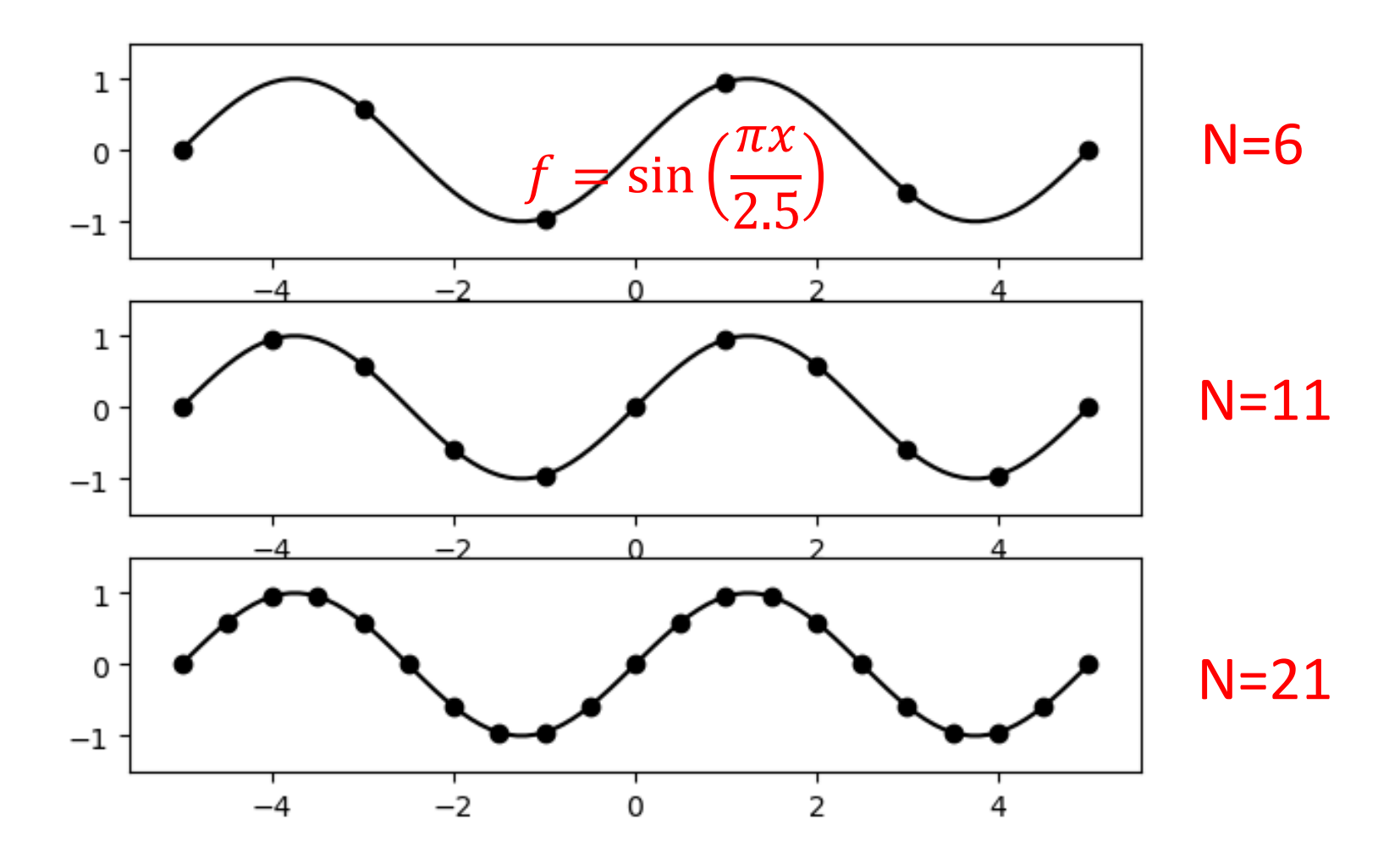

# **Interpolação linear por troços (np.interp), podia ser interpL**

```
import numpy as np
import matplotlib.pyplot as plt
xfine=np.linspace(-5,5,101)
yfine=np.sin(xfine*np.pi/2.5)
plt.close('all')
NN=[6,11,21];Na=len(NN)
for k in range(Na):
    N=NN[k]
    x=np.linspace(-5,5,N) #x amostra
    y=np.sin(x*np.pi/2.5) #y amostra
    yinter=np.interp(xfine,x,y);
    plt.subplot(3,1,k+1)
    plt.plot(xfine,yfine,color='black') #original
    plt.scatter(x,y,color='black') #amostra
    plt.plot(xfine,yinter,color='red') #interpolado
    plt.ylim(-1.5,1.5)
```
# **As linhas preta(original) e vermelha (interpolada) têm 101 pontos.**

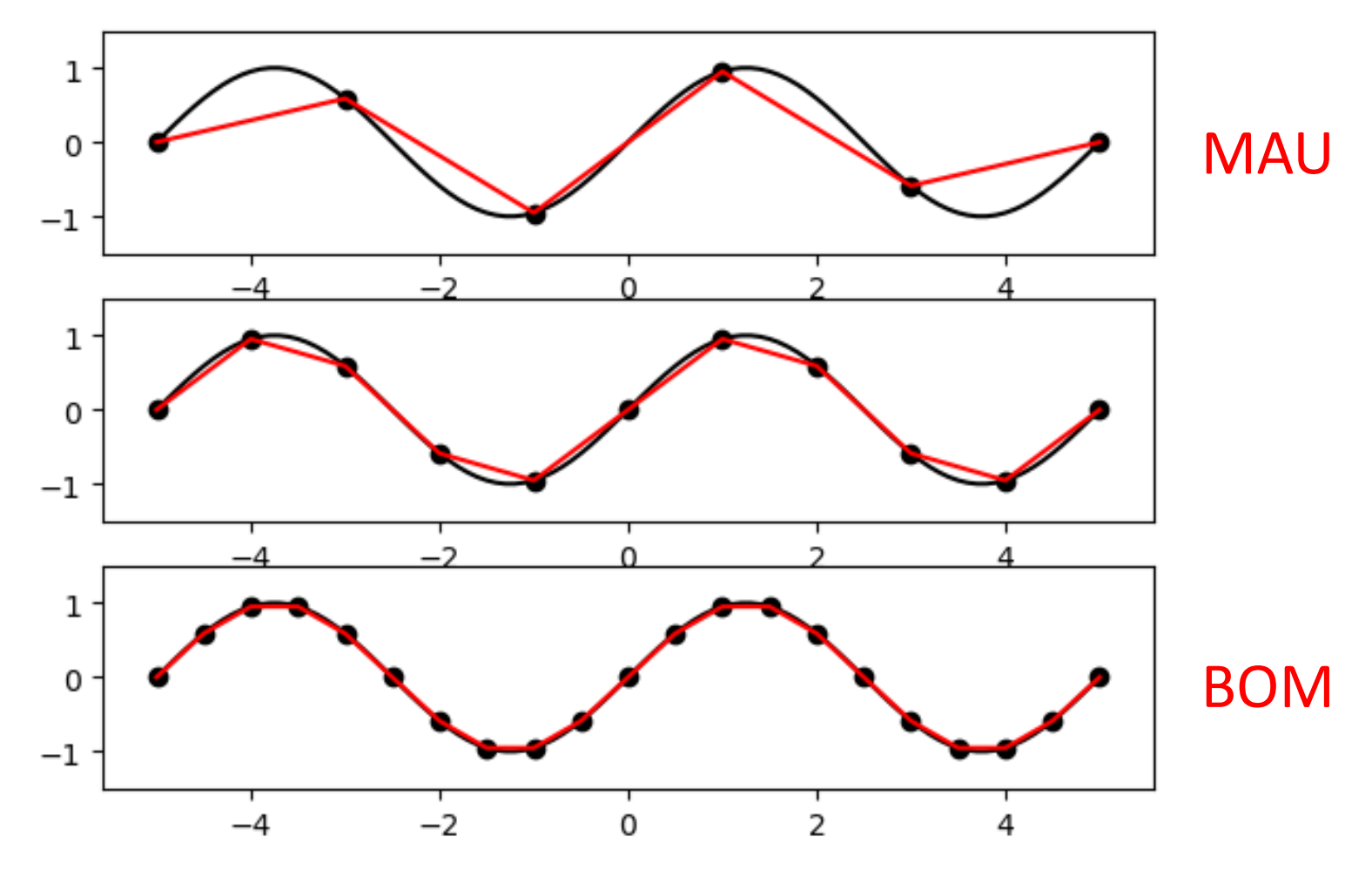

# **Interpolação polynomial: n pontos, polinómio n-1**

 $y = p_0 x^{n-1} + \dots + p_{n-1} x^0$ Indices python

```
import numpy as np
import matplotlib.pyplot as plt
xfine=np.linspace(-5,5,101)
yfine=np.sin(xfine*np.pi/2.5)
plt.close('all')
NN=[6,11,21];Np=len(NN)
for k in range(Np):
    N=NN[k]
    x=np.linspace(-5,5,N)
    y=np.sin(x*np.pi/2.5)
    p=np.polyfit(x,y,N-1) #p coeficientes do polinómio
    yinter=np.polyval(p,xfine) # avalia f nos pontos xplot
    plt.subplot(3,1,k+1)
    plt.plot(xfine,yfine,color='black')
    plt.scatter(x,y,color='black')
    plt.plot(xfine,yinter,color='red')
    plt.ylim(-1.5,1.5)
```
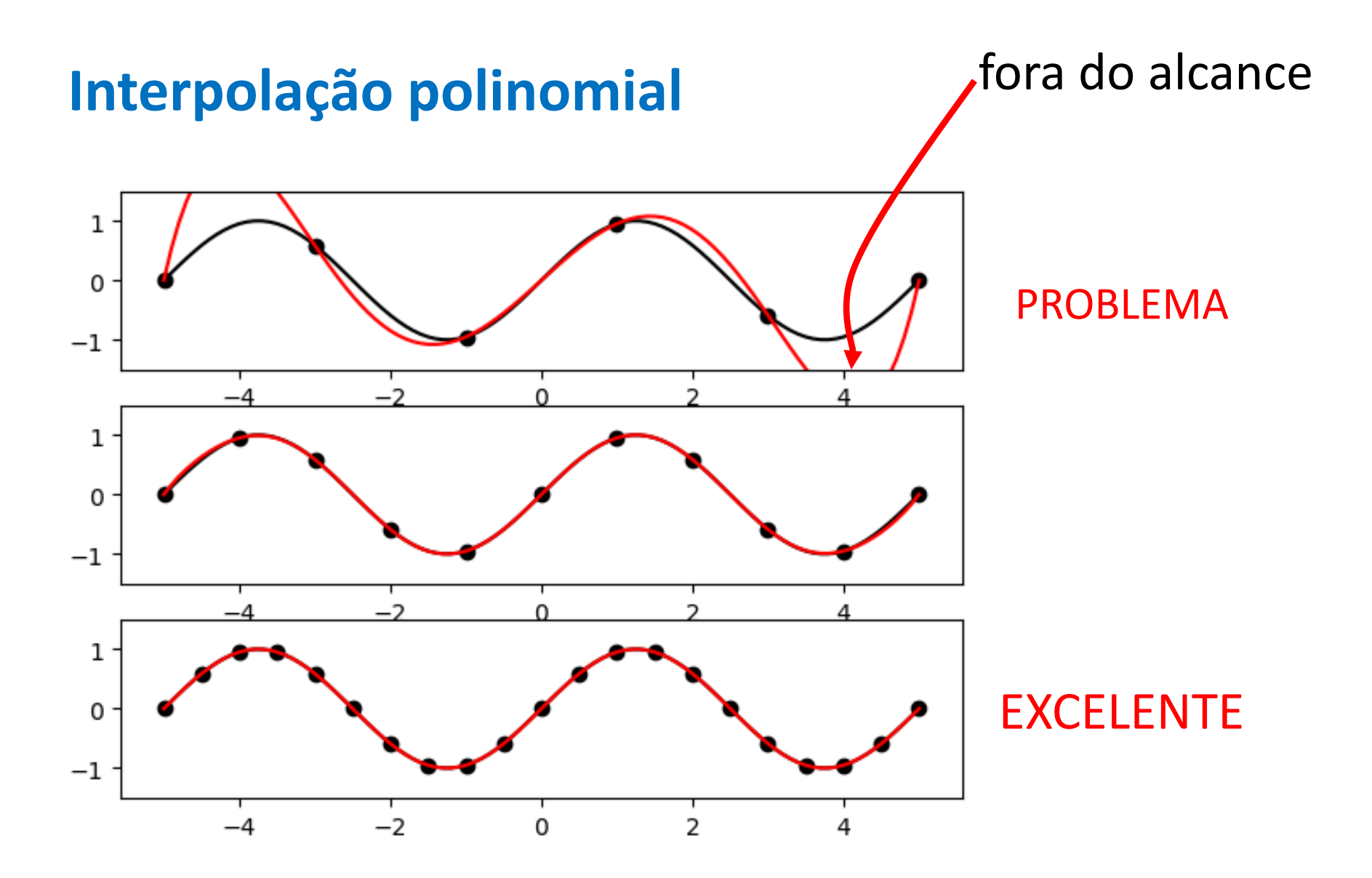

### 2018 Laboratório Numérico 9

## **np.polyval**

Trata-se de um função numpy. Mas seria *fácil* escrever, por exemplo: (atenção aos indices python!)

$$
y = p_0 x^{n-1} + \dots + p_{n-1} x^0
$$

**def polyval(p,x):**

**n=len(p) #reta (grau 1) n=2**

```
y=np.zeros(x.size)
```
**for k in range(1,n+1): #acaba em n!**

**y=y+p[k-1]\*x\*\*(n-k)**

**return y**

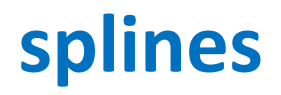

Curvas suaves, cúbicas entre cada dois pontos, deriváveis, segundas derivadas contínuas.

Usadas como interpoladoras nos programas gráficos (inc. Powerpoint)

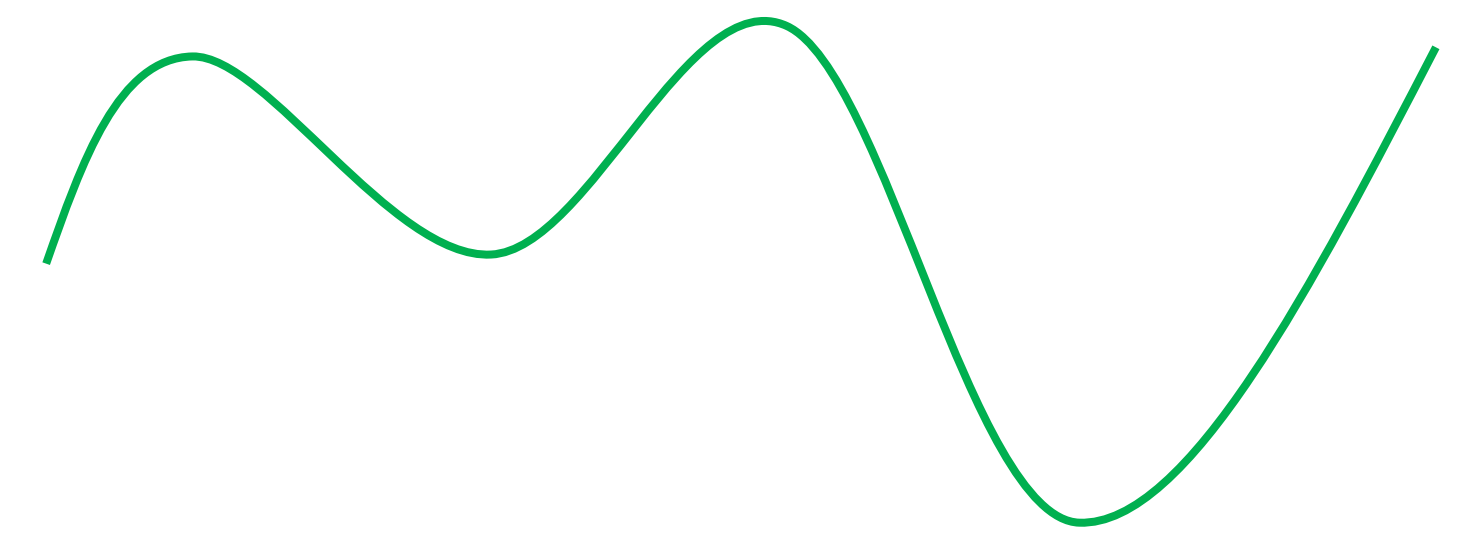

# **splines**

```
import numpy as np
import matplotlib.pyplot as plt
from scipy.interpolate import spline
xfine=np.linspace(-5,5,101)
yfine=np.sin(xfine*np.pi/2.5)
plt.close('all')
NN=[6,11,21];Np=len(NN)
for k in range(Np):
    N=NN[k]
    x=np.linspace(-5,5,N) y=np.sin(x*np.pi/2.5)
    yinter=spline(x,y,xfine,order=3) #order=1 linear
    plt.subplot(3,1,k+1)
    plt.plot(xfine,yfine,color='black')
    plt.scatter(x,y,color='black')
    plt.plot(xfine,yinter,color='red')
    plt.ylim(-1.5,1.5)
```
# **Spline cúbica: uma boa solução por defeito**

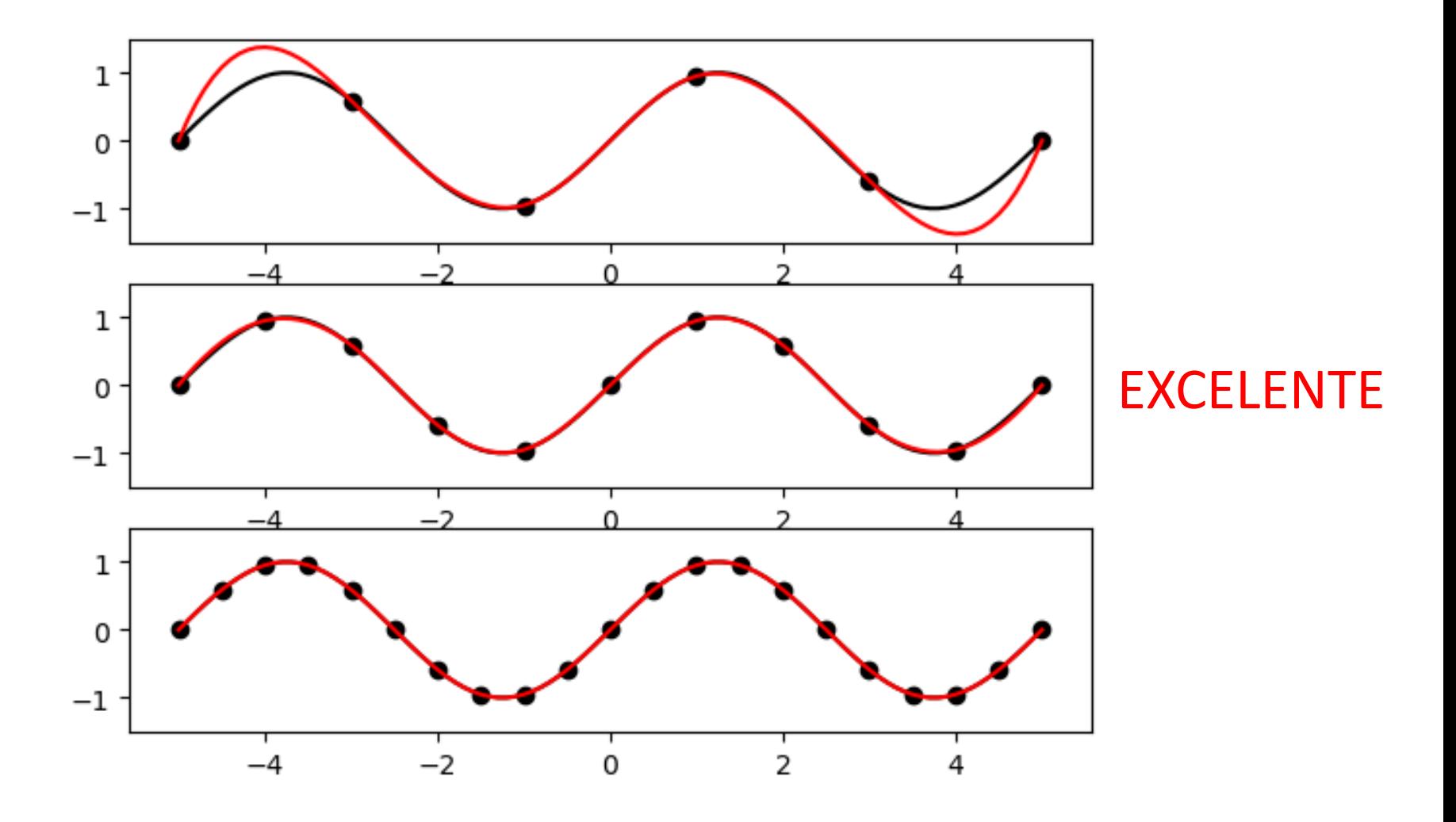

#### **Interpolando a função y**  $\mathbf{1}$  $1+x^2$

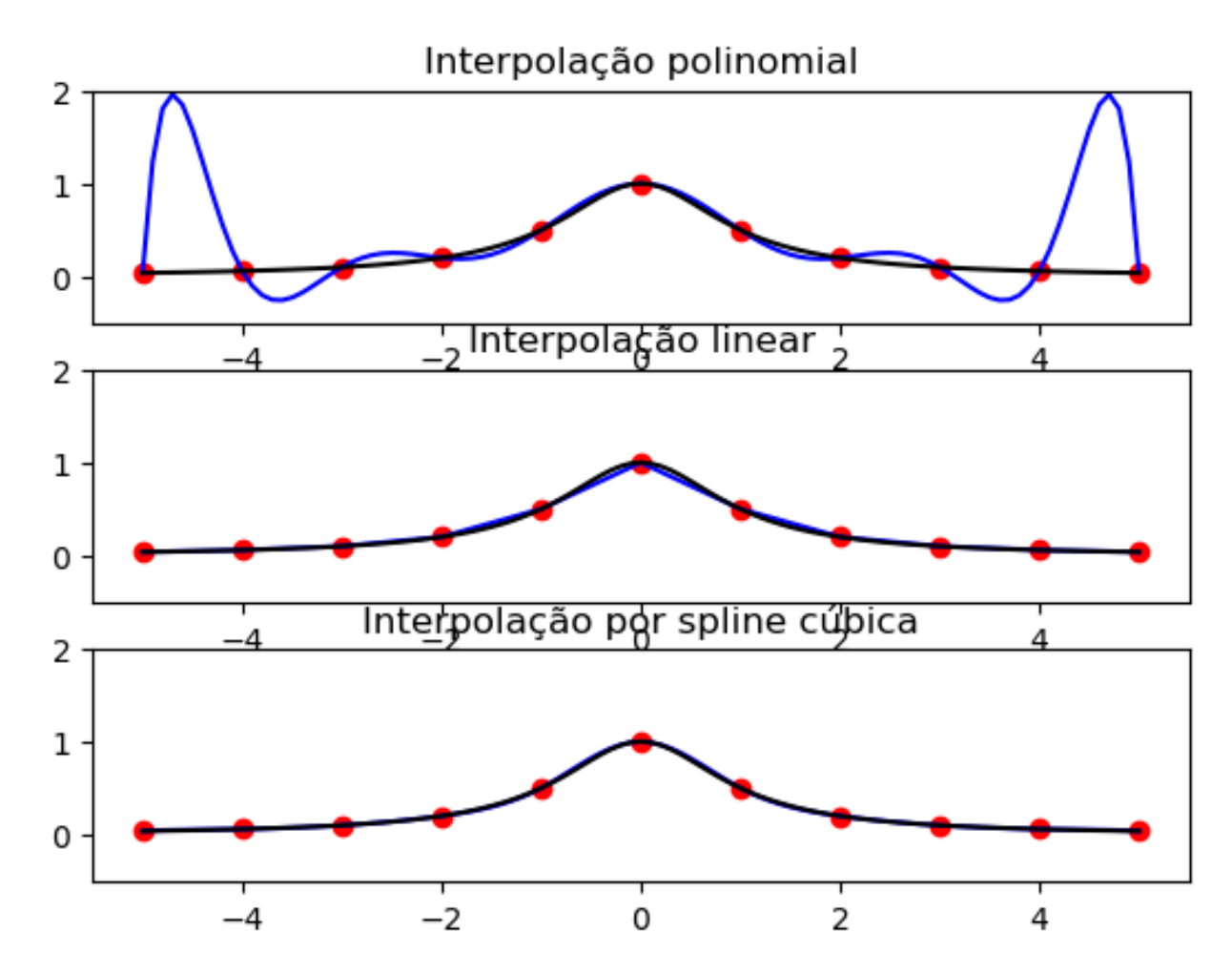

# **Interpolação de uma amostra irregularmente espaçada**

Necessário quando uma série de medidas regularmente espaçadas apresenta falhas.

O método de interpolação polinomial funciona (mal) sem alterações. Mas o seu resultado é muito sensível à localização dos pontos a interpolar.

### **Amostra aleatória**

```
np.random.sample(n)
  amostra aleatória com n números no 
  interval [0,1]
(np.random.sample(n)-0.5)*10
  vamostra aleatória com n números no 
  interval [-5,5]
np.sort((np.random.sample(n)-0.5)*10)
  O mesmo, ordenado por ordem crescente
```
# **Interpolação polinomial c/ amostra aleatória**

```
import numpy as np
import matplotlib.pyplot as plt
xplot=np.linspace(-5,5,101) #original
cores=['blue','red','green'] #3 amostras
plt.close('all')
for k in range(len(cores)):
    x=np.sort((np.random.sample(11)-0.5)*10) #amostra
    N=len(x)-1 # escolha de grau 10 para polinómio
    y=1./(1+x**2) # função de Runge
    p=np.polyfit(x,y,N) #p coeficientes do polinómio
    f=np.polyval(p,xplot) # avalia f nos pontos xplot
    plt.subplot(len(cores),1,k+1); 
    plt.scatter(x,y,color=cores[k])
    plt.plot(xplot,f,color=cores[k])
    plt.plot(xplot,1/(1+xplot**2),color='black')
   plt.ylim(-0.5,1.5)
```
# **Amostra aleatória, interpolação polinomial**

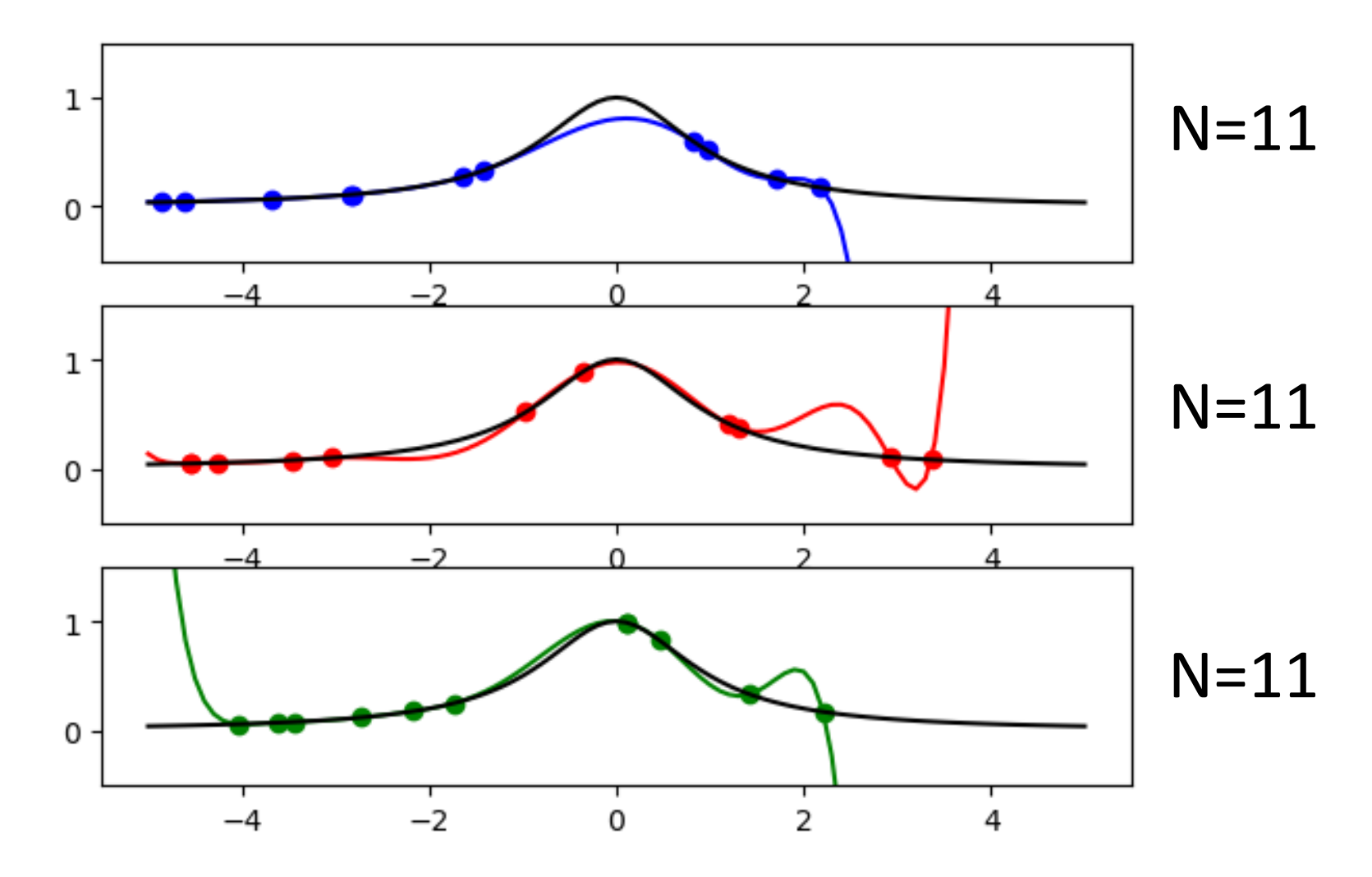

# **Interpolação por troços (linear,spline): griddata**

```
import numpy as np
import matplotlib.pyplot as plt
from scipy.interpolate import griddata
xplot=np.linspace(-5,5,101) 
plt.close('all')
for k in range(3): #3 amostras
    x=np.sort(np.random.sample(11)-0.5)*10)
    y=1./(1+x**2) 
    f=griddata(x,y,xplot,method='cubic')
    plt.subplot(3,1,k+1); 
    plt.scatter(x,y,color='red')
    plt.plot(xplot,f,color='red')
    plt.plot(xplot,1/(1+xplot**2),color='black')
    plt.ylim(-0.5,1.5)
```
# **Spline c/ griddata (…,method='cubic')**

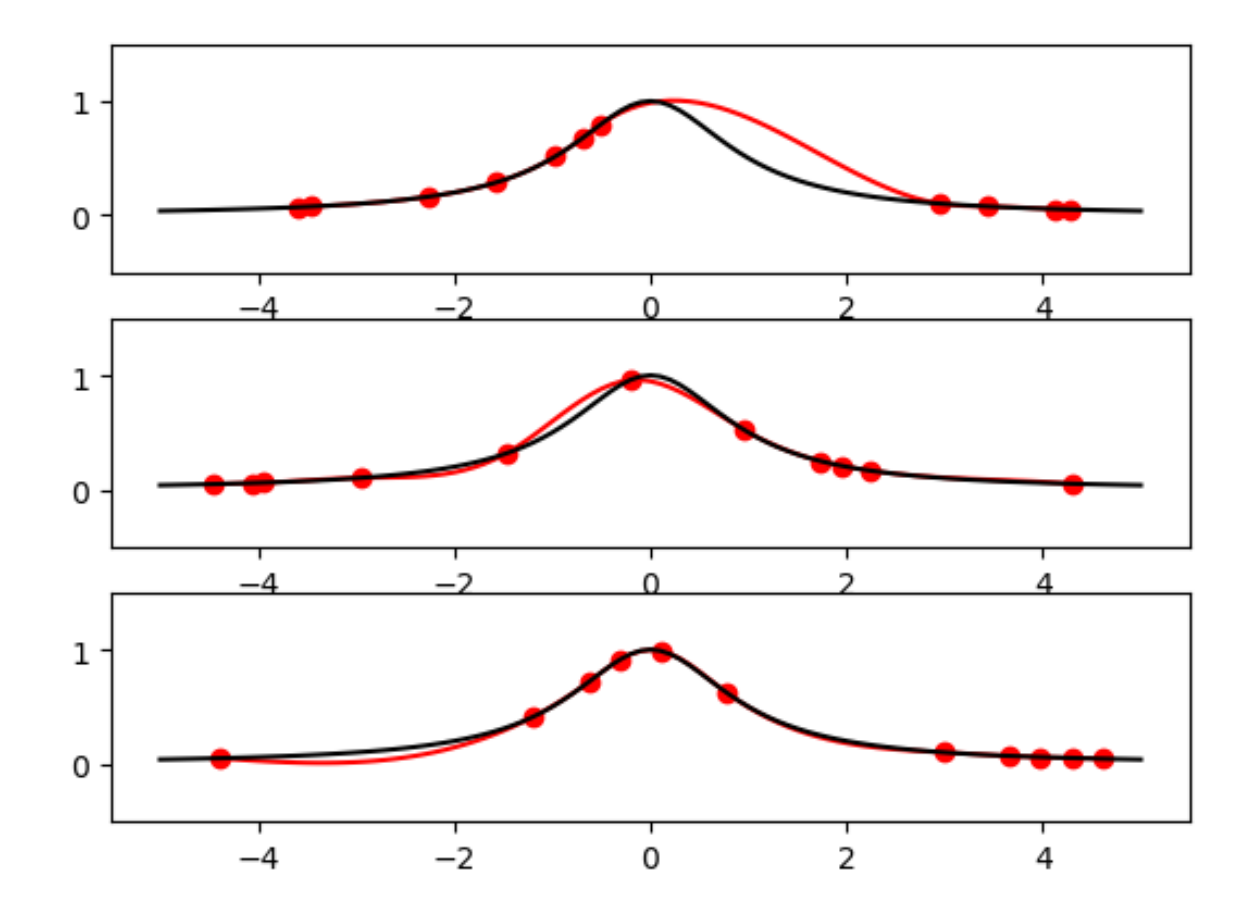

### 2018 Laboratório Numérico 20

# **Interpolação**

### **Polinomial**

- Suave (derivável) mas tende a ter oscilações espúrias
- Cria novos extremos (máximos e mínimos)
- Problemas na fronteira da série
- É muito sensível ao ruído (mesmo de pequena amplitude)

### **Linear por troços (linha quebrada)**

- Não cria novos extremos
- Pouco sensível ao ruído
- Não é suave. A 1ª derivada tem descontinuidades

### **Splines (cúbica por troços)**

- Suave, segundas derivadas contínuas
- Simula uma interpolação feita por um desenhador com uma "cobra"
- Pode criar novos máximos e mínimos
- Medianamente sensível ao ruído

# **Antes de manipular dados**

Representem-nos graficamente.

Pensem!

Existe um modelo físico subjacente?

Depois de interpolar, olhem de novo para os dados. A interpolação introduziu oscilações excessivas?

Na falta de melhor: interpolação linear por troços é mais seguro…